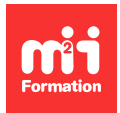

**Développez vos talents Certifiez vos compétences**

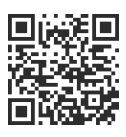

**Développeur Web HTML 5, CSS 3 et JavaScript**

# **ReactJS - Fonctionnalités avancées**

2 jours (14h00) | 9 4,6/5 | JVSREA-AV | Évaluation qualitative de fin de stage | Formation délivrée en présentiel ou distanciel

Formations Informatique › Langages et développement › Développeur Web HTML 5, CSS 3 et JavaScript

Contenu mis à jour le 13/10/2023. Document téléchargé le 27/07/2024.

## **Objectifs de formation**

A l'issue de cette formation, vous serez capable de :

- Mettre en oeuvre Redux Toolkit et refondre une application Redux existante en utilisant Redux Toolkit
- Utiliser React Query et l'intégrer dans une application pour récupérer et gérer les données d'une API
- Gérer des PWA (Progressive Web Apps) avec React
- Mémoïser et optimiser des performances avec React
- Ecrire des tests avancés pour une application React
- Migrer une application React utilisant REST vers GraphQL
- Reconnaître les notions avancées telles que la gestion des contextes et des providers
- Utiliser Portals pour le rendu de modales et tooltips
- Gérer les erreurs avec les composants "Error Boundary"
- Mettre en oeuvre les notions avancées dans une application React.

## **Modalités, méthodes et moyens pédagogiques**

Formation délivrée en présentiel ou distanciel\* (blended-learning, e-learning, classe virtuelle, présentiel à distance).

Le formateur alterne entre méthode\*\* démonstrative, interrogative et active (via des travaux pratiques et/ou des mises en situation).

Variables suivant les formations, les moyens pédagogiques mis en oeuvre sont :

- Ordinateurs Mac ou PC (sauf pour certains cours de l'offre Management), connexion internet fibre, tableau blanc ou paperboard, vidéoprojecteur ou écran tactile interactif (pour le distanciel)
- Environnements de formation installés sur les postes de travail ou en ligne
- Supports de cours et exercices

En cas de formation intra sur site externe à M2i, le client s'assure et s'engage également à avoir toutes les ressources matérielles pédagogiques nécessaires (équipements informatiques...) au bon déroulement de l'action de formation visée conformément aux prérequis indiqués dans le programme de formation communiqué.

\* nous consulter pour la faisabilité en distanciel

\*\* ratio variable selon le cours suivi

## **Prérequis**

Avoir suivi la formation [JVS-REA](https://www.m2iformation.fr/formation-reactjs-developpement-d-applications-web/JVS-REA/) "ReactJS - Développement d'applications Web" ou avoir les connaissances équivalentes. Avoir une très bonne connaissance de JavaScript et de ses aspects avancés.

## **Public concerné**

Dévelopeurs.

## **Cette formation :**

- Est animée par un consultant-formateur dont les compétences techniques, professionnelles et pédagogiques ont été validées par des diplômes et/ou testées et approuvées par l'éditeur et/ou par M2i Formation
- Bénéficie d'un suivi de son exécution par une feuille de présence émargée par demi-journée par les stagiaires et le formateur.

# **Programme**

## **Jour 1**

## **Redux Toolkit**

- Présentation de Redux Toolkit et ses avantages
	- CreateStore et configureStore
	- CreateAction et createSlice
	- CreateAsyncThunk pour la gestion des actions asynchrones
	- UseSelector et useDispatch

#### *Exemple de travaux pratiques (à titre indicatif)*

– Refonte d'une application Redux existante en utilisant Redux Toolkit

### **React Query**

- Introduction à React Query et ses avantages
- Installation et configuration de base
- Fetching, caching et synchronisation automatique des données
- Pagination et chargement infini
- Mutation et gestion des erreurs

#### *Exemple de travaux pratiques (à titre indicatif)*

– Intégration de React Query dans une application pour récupérer et gérer les données d'une API

#### **PWA avec React**

- Comprendre les PWA et leurs avantages
- Créer une PWA avec Create React App
- Utilisation des Services Workers
- Ajout d'un manifeste d'application Web
- Mise en cache des ressources et stratégies de mise en cache

#### *Exemple de travaux pratiques (à titre indicatif)*

– Transformation d'une application React en PWA

#### **Mémoïsation et optimisation des performances**

- Comprendre la mémoïsation et son importance
- Utilisation de React.memo pour les composants fonctionnels
- UseMemo et useCallback pour les hooks
- Analyse des performances avec les outils de développement
- Code Splitting et lazy loading avec React.lazy et Suspense

#### *Exemple de travaux pratiques (à titre indicatif)*

– Optimisation des performances d'une application React en utilisant la mémoïsation et le Code Splitting

## **Jour 2**

#### **Tests avancés**

- Tests des composants utilisant Redux et React Query
- Mocking des API et des stores
- Tests des hooks personnalisés
- Tests d'intégration

#### *Exemple de travaux pratiques (à titre indicatif)*

– Ecriture de tests avancés pour une application React

#### **Passer de REST à GraphQL**

- Introduction à GraphQL et ses avantages
- Installation et configuration d'Apollo Client
- Requêtes et mutations avec GraphQL
- Gestion du cache avec Apollo Client
- Pagination et chargement infini

#### *Exemple de travaux pratiques (à titre indicatif)*

– Migration d'une application React utilisant REST vers GraphQL

#### **Notions avancées supplémentaires**

- Gestion des contextes et des providers
- Utilisation de Portals pour le rendu de modales et tooltips
- Gérer les erreurs avec les composants "Error Boundary"

#### *Exemple de travaux pratiques (à titre indicatif)*

– Mise en oeuvre des notions avancées dans une application React

Le contenu de ce programme peut faire l'objet d'adaptation selon les niveaux, prérequis et besoins des apprenants.

## **Modalités d'évaluation des acquis**

- En cours de formation, par des études de cas ou des travaux pratiques
- Et, en fin de formation, par un questionnaire d'auto-évaluation et/ou un examen M2i

## **Accessibilité de la formation**

Le groupe M2i s'engage pour faciliter l'accessibilité de ses formations. Les détails de l'accueil des personnes en situation de handicap sont consultables sur la page [Accueil et Handicap.](https://www.m2iformation.fr/accueil-et-handicap/)

# **Modalités et délais d'accès à la formation**

Les formations M2i sont disponibles selon les modalités proposées sur la page programme. Les inscriptions sont possibles jusqu'à 48 heures ouvrées avant le début de la formation. Dans le cas d'une formation financée par le CPF, ce délai est porté à 11 jours ouvrés.